# **oz- loggedqx - LOGGED OUT WHILE RECORDING!??!?**

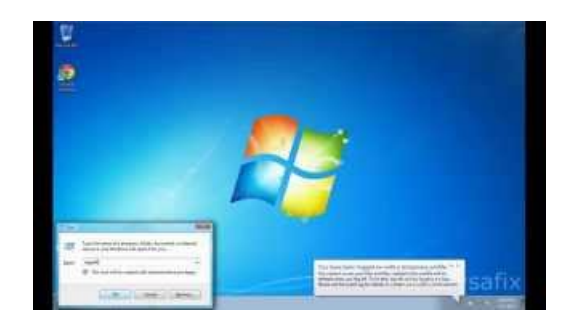

#### **mywellness**

The Keep me logged in feature is designed to give you access to Questionmark without needing to login again using your username and password.

# **Linux / Unix: Check Last Time UserLogged InOn ... - nixCraft**

Are you concerned that an unauthorized person might have access to your Apple ID? These steps can help you find out and regain control of your account.

#### **Gunfire on SchoolGrounds -**

Keep me logged in. Login. Log in with Facebook ... Create a new mywellness account Move and bring Wellness into your lifestyle everywhere and anytime.

## **Oracle / PLSQL: FindUsers logged into Oracle / PLSQL**

The"Bulk-logged"recoverymodelsort of does what it implies. With this modeltherearecertain bulk operations such as BULK INSERT, CREATE INDEX, SELECT ...

### **OldWaterLoggedRuinedBedMattress Stockfoto enmeer...**

Solved: I installed teamviewer 11 host on a Windows Server 2012R2. The teamviewer service is installed and running (under local system). The -4475

## **logged - Traduction franaise Linguee**

Definition of logged in the D dictionary. Meaning of logged. What does logged mean? Information and translations of logged in the most comprehensive...

98489894739823